Fourier Transform Lab Student Edition Crack Keygen (Final 2022)

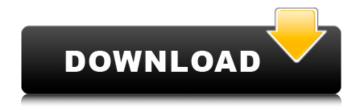

Fourier Transform Lab Student Edition Crack+ Free X64 [2022-Latest]

All in all, Fourier
Transform Lab Student
Edition Crack Keygen
comes with a handy suite
of features for helping
students work with twodimensional Fourier

transforms (2D-FT). The GUI cannot be described as highly intuitive, so you need to invest some extra time and effort into decoding the app's features. All in all, Fourier Transform Lab Student Edition comes with a handy suite of features for helping students work with two-dimensional Fourier transforms (2D-FT). The GUI cannot be described

as highly intuitive, so you need to invest some extra time and effort into decoding the app's features. All in all, Fourier Transform Lab Student Edition comes with a handy suite of features for helping students work with two-dimensional Fourier transforms (2D-FT). The GUI cannot be described as highly intuitive, so you need to invest some extra

time and effort into decoding the app's features. All in all, Fourier Transform Lab Student Edition comes with a handy suite of features for helping students work with two-dimensional Fourier transforms (2D-FT). The GUI cannot be described as highly intuitive, so you need to invest some extra time and effort into decoding the app's

features. All in all, Fourier Transform Lab Student Edition comes with a handy suite of features for helping students work with two-dimensional Fourier transforms (2D-FT). The GUI cannot be described as highly intuitive, so you need to invest some extra time and effort into decoding the app's features. All in all, Fourier Transform Lab Student

Edition comes with a handy suite of features for helping students work with two-dimensional Fourier transforms (2D-FT). The GUI cannot be described as highly intuitive, so you need to invest some extra time and effort into decoding the app's features. All in all, Fourier Transform Lab Student Edition comes with a handy suite of features for

helping students work with two-dimensional Fourier transforms (2D-FT). The GUI cannot be described as highly intuitive, so you need to invest some extra time and effort into decoding the app's features. All in all, Fourier Transform Lab Student Edition comes with a handy suite of features for helping students work with two-dimensional Fourier

transforms (2D-FT). The GUI cannot be described as highly intuitive, so you need to invest some extra time and effort into decoding the app's features.

**Fourier Transform Lab Student Edition Activation Code** 

The software application Fourier Transform Lab Student Edition Crack Keygen is a Windows solution designed

specifically for helping you compute 2D-FT and compute 2D-FT on real images. Feature highlights: 

Support for batch processing. • Support for freehand and lattice tools. 

Support for importing and exporting pictures. 

Support for drawing and other handy tools. • Free hand tool to apply the FT algorithm. Lattice tool to apply the FT

9/32

algorithm. • Drag-anddrop support for importing photos. 

Full import/export support for BMP format. 
Full import/export support for GIF format. 
Full import/export support for JPG format. 

Built-in tutorial. 

Support for calculating the FT data. Support for changing the GUI via adding different background colors.

Support for exporting your results in PSV. 

Support for calculating the Fourier Transform coefficients. Support for the export of the results in PSV. Support for performing the FT on 256x256 images. ◆ Support for performing the FT on different types of images. 

Support for performing the FT on image series. 

Support for performing the FT on

images with different levels of brightness. Support for performing the FT on images with different levels of sharpness. 

Support for performing the FT on images with different levels of contrast. Support for changing the size of the image. • Support for resizing an image. 

Support for automatically calculating

12/32

the FT data. Support for automatically calculating the FT data. Support for changing the contrast of the image. 

Support for changing the gamma of the image. 

Support for changing the brightness of the image. 

Support for unsharp masking the image. 

Support for changing the sharpness of the image. 

Support for changing the contrast of

the image. 

Support for applying the LUT filter to the image. 

Support for changing the color tone of the image. 

Support for changing the color saturation of the image. • Support for applying the sharpening filter to the image. 

Support for applying the blurring filter to the image. 

Support for applying the Gaussian blur filter to the image

## b7e8fdf5c8

Fourier Transform Lab Student Edition Download For Windows

(4 votes, average: 4.75 out of 5) Loading... More Similar Software Fourier Transform and Directivity Lab Student Edition is an educational program for learning Fourier Transform and Directivity. During a lesson, students are introduced to the Fourier Transform, a mathematical

transformation in which a JK Fourier Series and Transform Software is a set of seven applications for calculating sinusoidal curves and characters of specified frequency and intensity. JK Fourier Series and Transform Software will automatically identify the character in a photo and resize the image to 500x500 pixels, so that Fourier Transform and

Directivity Lab Student Edition is an educational program for learning Fourier Transform and Directivity. During a lesson, students are introduced to the Fourier Transform, a mathematical transformation in which a Fourier Transform Lab Student Edition is a Windows lightweight software application

designed specifically for helping you apply the Fourier transform algorithm for decomposing an image into its sine and cosine components. User interface The GUI allows working with two images at the same time. Plus, it integrates three preview panels so you can easily analyze the original picture, processed image using the Fourier

transform algorithm, as well as reconstructed photo. Each image box implements its own menu, which can be accessed by performing a right-click on the target preview panel. There's support for a builtin tutorial in case you have some questions regarding the program's capabilities. Importing/exporting pictures Fourier Transform

Lab Student Edition gives you the possibility to import data from GIF, BMP or JPG file format, paste a picture from the clipboard, and make use of the dragand-drop support for importing photos. Images different in size are automatically resized to 256x256 pixels. When it comes to exporting options, you are allowed to save the photos to BMP

file format. Drawing and other handy tools Fourier Transform Lab Student Edition offers you the freedom to modify the image that is processed via the Fourier transform algorithm using the freehand or lattice drawing tool. What's more, you can show or hide a histogram, make use of batch processing for altering multiple

photos at the same time, reload or invert images, apply low-pass or highpass filters, automatically calculate the Fourier Transform data, as well as change the looks of the GUI by applying different background colors. The application

What's New in the Fourier Transform Lab Student Edition?

# Fourier Transform Lab Student Edition is a

Windows lightweight software application designed specifically for helping you apply the Fourier transform algorithm for decomposing an image into its sine and cosine components. **Business Application Description Fourier** Transform Lab Student Edition ProfessionalFourier Transform Lab Lab Integration The GUI is

created specifically for helping you decompose and analyze images into their sine and cosine components using 2D Fourier transform. The application also features a built-in tutorial, image export in many popular formats, as well as batch processing options. What's New October 23, 2018 Version 1.2.1 Screenshots Customer reviews 4 out of

5 Write your first review Fourier Transform Lab Student Edition 5 reviewed on Apr 6, 2018 by michael An excellent introduction to the Fourier transform Great 5 reviewed on Mar 6, 2018 by Andrew Good Great 5 reviewed on Feb 24, 2018 by Andrew An excellent introduction to the Fourier transform Works but it crashes when trying to load the images

4 reviewed on Jan 2, 2018 by Rob It works for the most part. The problem is that it isn't loading the images. Lovely program 5 reviewed on Dec 21, 2017 by Anonymous Fourier Transform Lab Student Edition is a Windows lightweight software application designed specifically for helping you apply the Fourier transform algorithm for

decomposing an image into its sine and cosine components. User interface The GUI allows working with two images at the same time. Plus, it integrates three preview panels so you can easily analyze the original picture, processed image using the Fourier transform algorithm, as well as reconstructed photo. Each image box

implements its own menu, which can be accessed by performing a right-click on the target preview panel. There's support for a builtin tutorial in case you have some questions regarding the program's capabilities. Importing/exporting pictures Fourier Transform Lab Student Edition gives you the possibility to import data from GIF, BMP

or JPG file format, paste a picture from the clipboard, and make use of the dragand-drop support for importing photos. Images different in

#### **System Requirements:**

Supported platforms: Windows 7, Windows 8, Windows 8.1 and Windows 10 Mac OS X 10.6 or later Linux kernel 2.6 or later Minimum system requirements: Processor: Intel Core 2 Duo / AMD Athlon 64 X2 / Intel Pentium 4 / AMD Athlon XP / AMD Sempron Memory: 2 GB RAM Graphics: 2 GB

# dedicated video memory Hard disk: 2 GB Sound card: 1 GB free hard disk space System requirements:

### Related links:

https://www.calinews.pf/advert/cricket-live-score-and-news-activation-code-with-keygen-pc-windows-latest/

http://www.trabajosfacilespr.com/neda-nama-crack-free-download-updated/

https://awinkiweb.com/wp-content/uploads/2022/07/janigil.pdf

https://obscure-falls-01118.herokuapp.com/Mytoolsoft Screen Recorder.pdf

https://navigayte.com/wp-content/uploads/Advanced PDF Protector For PC.pdf

http://www.rathisteelindustries.com/nppexec-1-19-081012-crack-free-download-windows-april-2022/

https://artienz.com/upload/files/2022/07/hjtRwVkqQKuMduvC8f18\_04\_da549bb1d988383dafe469c6a 0eb10ea file.pdf

https://www.chimfab.com/dicom-editor-latest-2022/

https://murmuring-gorge-63324.herokuapp.com/imbbenj.pdf

https://young-savannah-79241.herokuapp.com/macimo.pdf

http://ekhayaonline.com/?p=13593

https://www.naturghiaccio.it/2022/07/04/picturebot-extended-crack-free-download/

http://purosautosdetroit.com/wp-

content/uploads/2022/07/DDS\_Viewer\_Crack\_\_ With License\_Key\_Free\_MacWin.pdf

https://www.shellsoul.com/wp-content/uploads/2022/07/OraDump to Excel.pdf

https://www.ahyatfood.com/wp-content/uploads/2022/07/Free Rent or Buy Calculator.pdf

https://glacial-inlet-03155.herokuapp.com/mini DownLoader.pdf

https://offdq.com/2022/07/04/chronosxp-crack-free-registration-code-free-download-win-mac/

https://murmuring-cliffs-23509.herokuapp.com/hanigree.pdf

https://speakerauthorblueprint.com/wp-content/uploads/2022/07/fearpryn.pdf

https://cleverposse.com/advert/deepdwn-0-30-0-serial-number-full-torrent-free-2022/